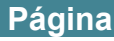

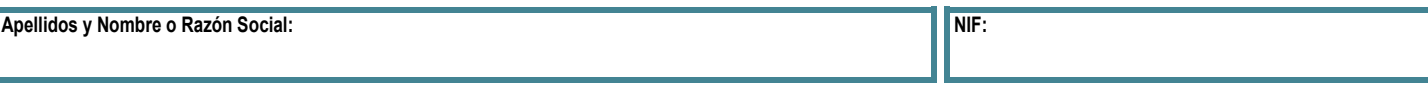

**Señale el número y título del apartado que complementa:**

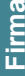

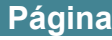

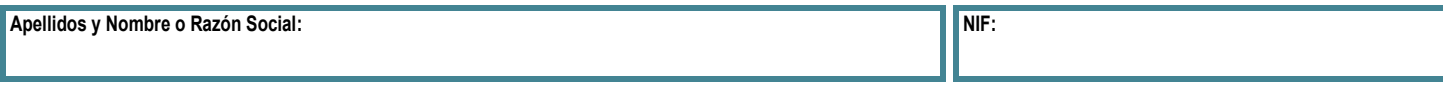

**Señale el número y título del apartado que complementa:**

**Firma:**

## **Instrucciones para cumplimentar las Hojas Adicionales**

Por otra parte, le informamos que este modelo también se encuentra disponible en Internet a través de la sede electrónica de la Agencia Tributaria **[https://sede.agenciatributaria.gob.es/.](https://sede.agenciatributaria.gob.es/)**

## **Utilización de las Hojas Adicionales**

No olvide cumplimentar en cada una de las **Hojas Adicionales** que utilice, los Apellidos y Nombre o Razón Social y el NIF, así como firmar en el espacio destinado al efecto.

Indique en la casilla «Página», situada en el ángulo superior derecho de cada una de las **Hojas Adicionales**, el número de la página que corresponda en el total de su escrito.

En el caso de que necesite utilizar **Hojas Adicionales** para más de un apartado, el contenido correspondiente a cada uno de ellos deberá figurar de forma clara y separada, para lo cual podrá utilizar distintas **Hojas Adicionales** para cada uno de los apartados o bien, dentro de una misma **Hoja Adicional**, anteponer al contenido correspondiente a cada apartado, su número y título.

## **Firma**

Este escrito deberá ser suscrito por la persona interesada o, en su caso, por su representante.